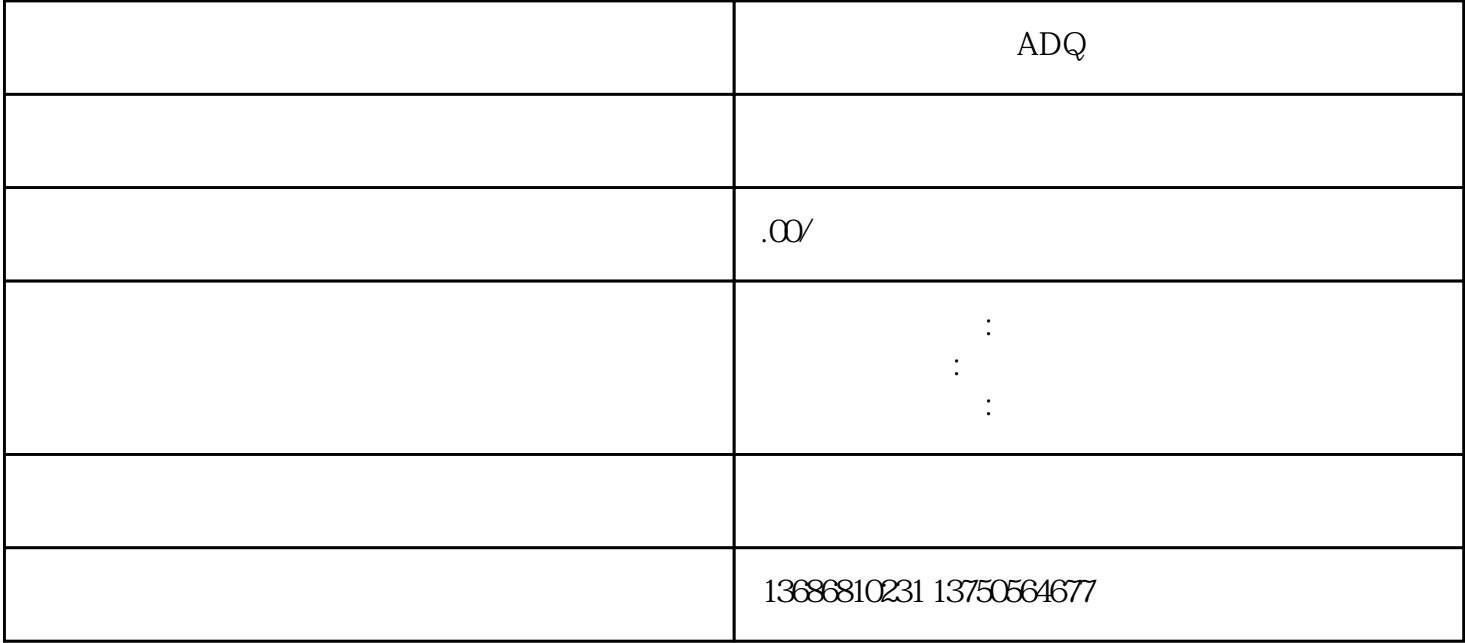

 $ADQ$ 

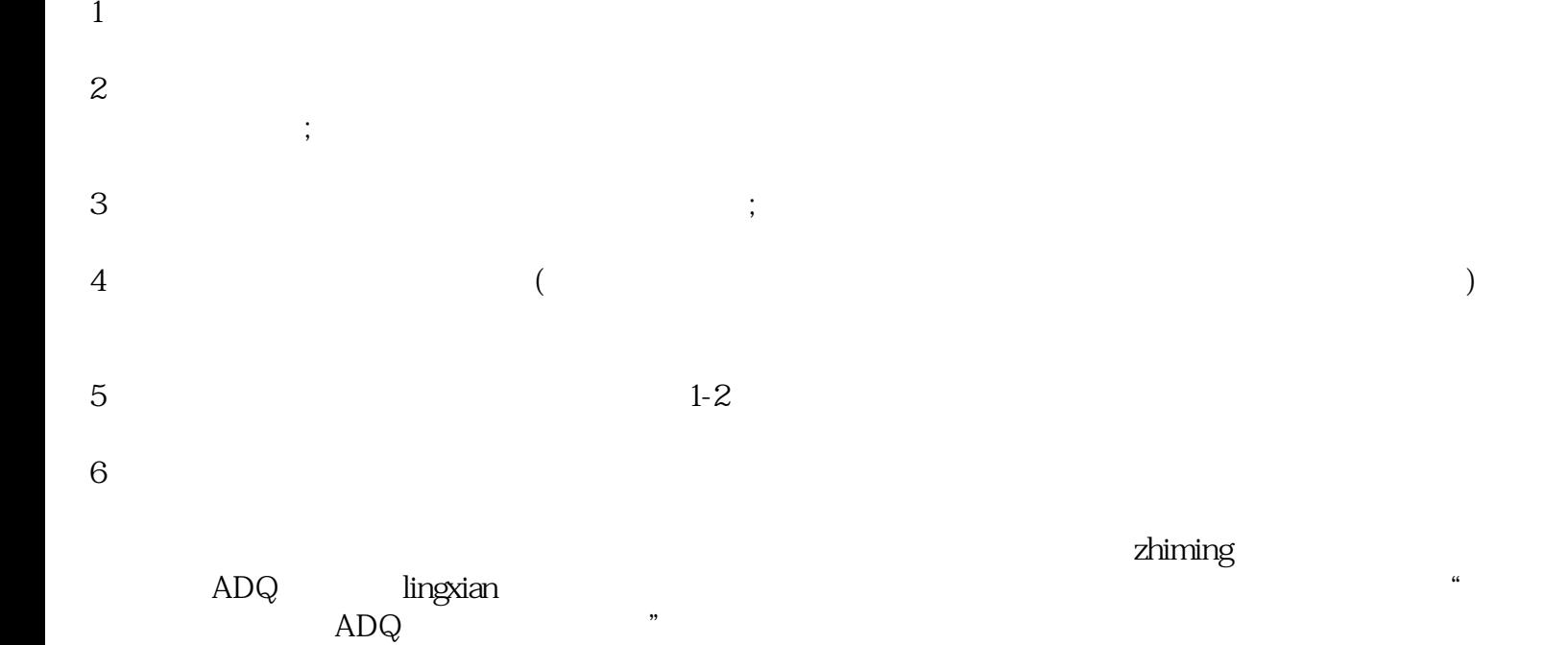

 $\,$ zuijia $\,$ 

, and  $\rm ADQ$ 

 $\rm{ADQ}$